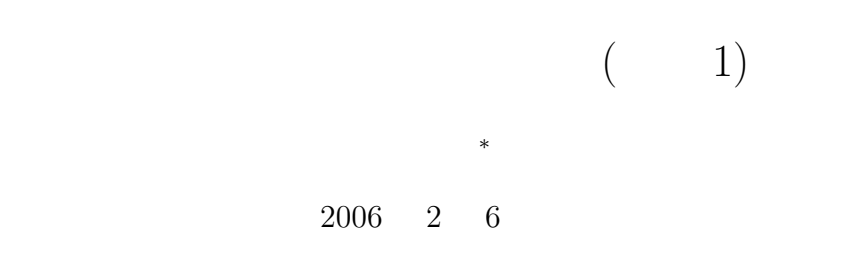

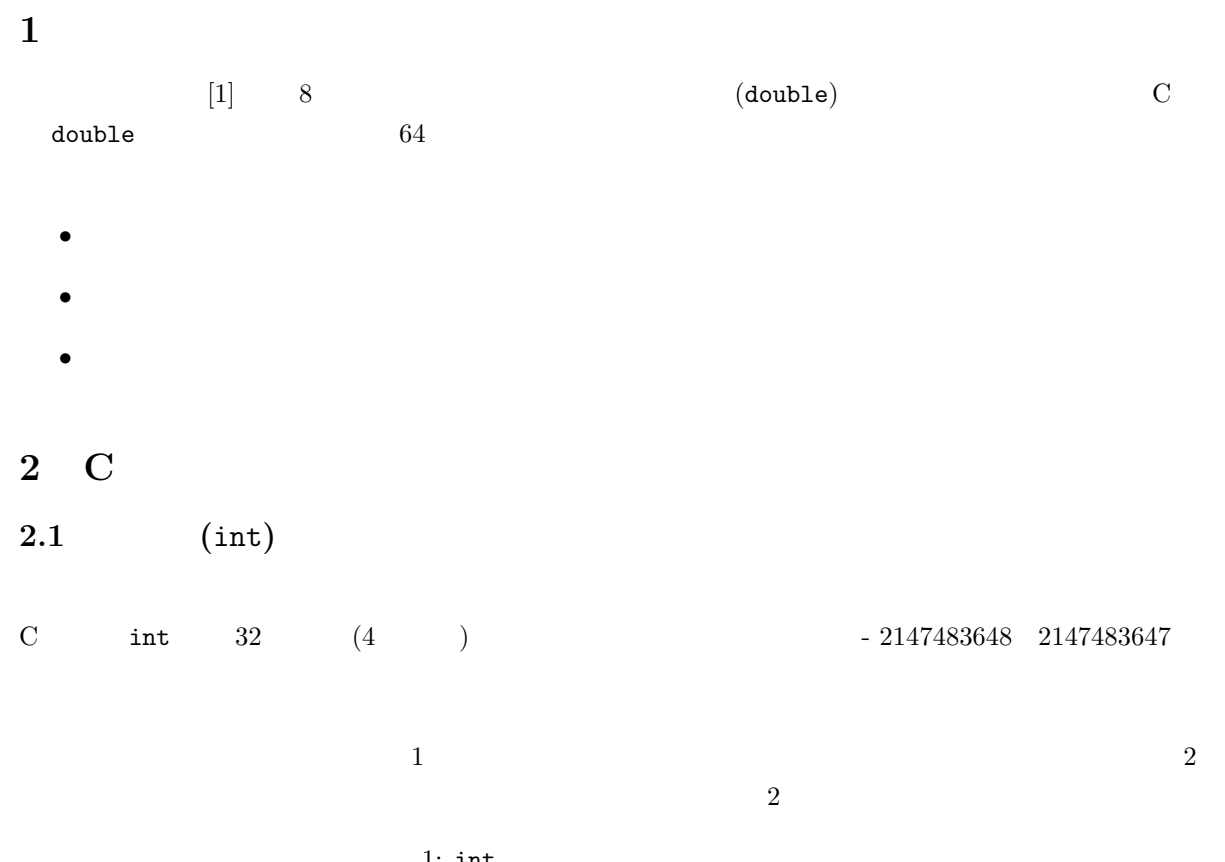

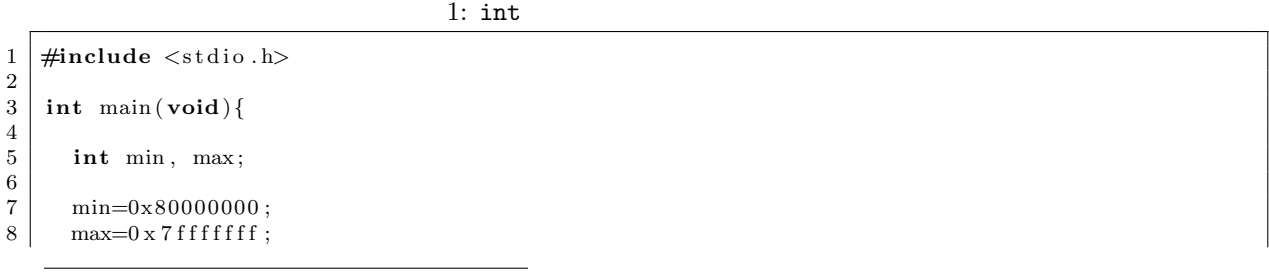

1

*∗*独立行政法人 秋田工業高等専門学校 電気情報工学科

```
\begin{array}{c} 9 \\ 10 \end{array}10 printf ("size of int = %d\n", size of (int));
11 printf ("min = \%d\n\cdot n", min);
12 printf ("max = %d\n", max);
\begin{array}{c} 13 \\ 14 \end{array}return 0;
15 }
```

```
2.2 倍精度実数型 (double)
```
 $\bf C$ 

$$
2 \t 2
$$
  
(12.8)<sub>10</sub> = (1.1001100110011001100 $\cdots \times 10^{11}$ )<sub>2</sub> (1)  
(0.5)<sub>10</sub> = (1.0 × 10<sup>-1</sup>)<sub>2</sub> (2)

 $\rm C \hspace{1cm}$  (double)  $\rm 2$  $(12.8)_{10}$  2

(12*.*8)<sup>10</sup> *<sup>⇒</sup>* (1*.*<sup>1001100110011001100110011001100110011001100110011010</sup> *<sup>×</sup>* <sup>10</sup><sup>11</sup>)<sup>2</sup> (3)

 $12.8$ 

(1*.*<sup>1001100110011001100110011001100110011001100110011010</sup> *<sup>×</sup>* <sup>10</sup><sup>11</sup>)<sup>2</sup> (4) = (12*.*800000000000000710542735760100185871124267578125)<sup>10</sup>

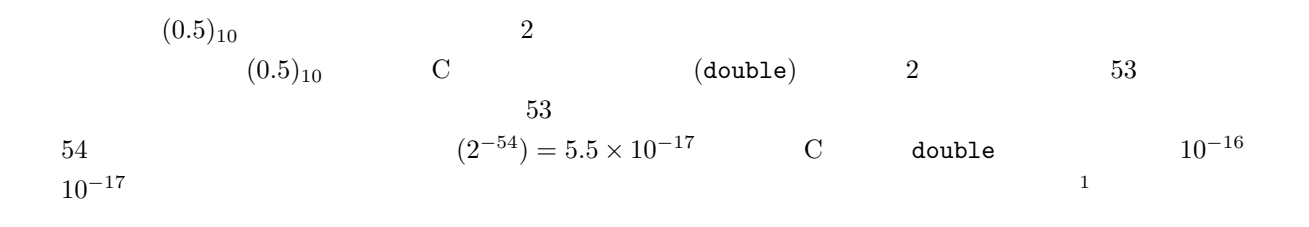

**3** 倍精度実数のいろいろな誤差

(double)

<sup>1</sup>http://www.akita-nct.jp/ yamamoto/lecture/2005/2E/7th/html/node5.html#SECTION00054000000000000000

 $3.1$ 

 $\sim$  2  $($ rounding error $)$ 

| 9 $%80.75f$ 80 |  |  |
|----------------|--|--|
|                |  |  |

 $2:$ 

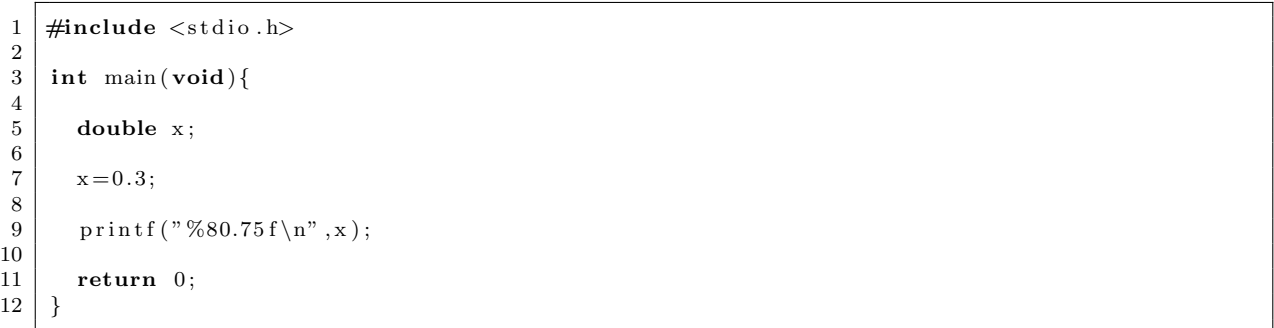

$$
\begin{bmatrix} 1 & 1 & 2 \\ 1 & 1 & 1 \end{bmatrix}
$$

 $3.2$ 

$$
(2^{-54}) = 5.5 \times 10^{-17}
$$
 (2  
1000000 y

 $z = x + 1000000y$  (5)

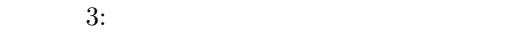

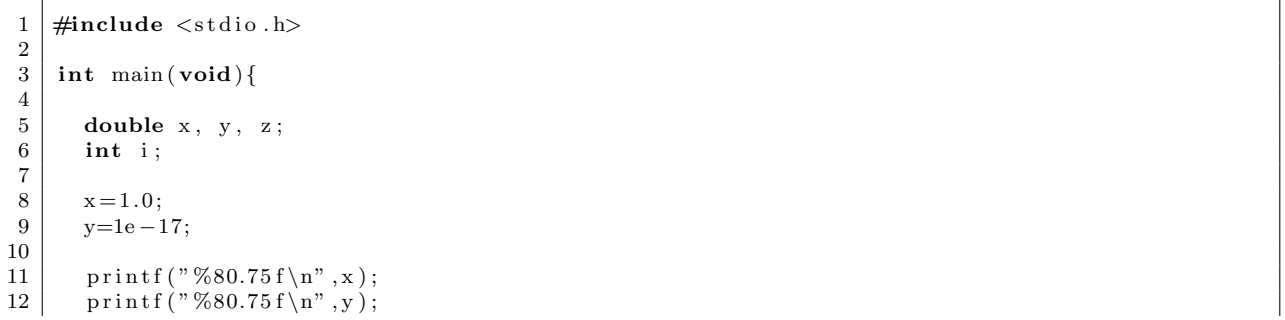

```
13
\frac{14}{15}15 z=x;16 fo r ( i =1; i <=1000000; i ++){
\begin{array}{c|c} 17 & \x + y; \\ 18 & \x + \end{array}18 }
19
           20 p r i n t f ( "%80.75 f \n" , z ) ;
\frac{20}{21}return 0;<br>}
23 }
```
 $[-1]$  3 **[**練習 **2]** 積や商の場合はどうか?.調べよ.

 $3.3$ 

$$
\sin x = x - \frac{x^3}{3!} + \frac{x^5}{5!} - \frac{x^7}{7!} + \frac{x^9}{9!} - \frac{x^{11}}{11!} + \cdots
$$

$$
= \sum_{n=1}^{\infty} (-1)^{n+1} \frac{x^{2n-1}}{(2n-1)!}
$$
(6)

**4** 倍精度実数の精度

 $(double) \hspace{3cm} \texttt{DBL EPSILON}$ 

 $[1] \qquad p.243$   $\label{eq:100}$ 

1.  $\langle$  -float.h>

find /usr/lib -name float.h

 $2.$  cd

 ${\tt cd}$ 

 $3. \text{cat}$ 

cat

## 4. DBL\_EPSILON

 $\mathrm{gr}\mathbf{e}\mathrm{p}$ 

grep "DBL\_EPSILON" float.h

DBL\_EPSILON

#define DBL\_EPSILON 2.2204460492503131e-16

## **5** 1

for  $\sim$ 

 $[1]$  List 8-5

List  $8-6$ 

List  $8-7$ 

**6** 付録

4:  $(12.8)_{10}$ 

```
1 \mid \text{#include } < \text{stdio.h}>\frac{2}{3}\begin{cases} 3 \mid \textbf{int} \text{ main}(\textbf{void}) \{4 \mid \textbf{double} \mid \textbf{f}; \textbf{else} \mid \textbf{if} \mid \textbf{else} \mid \textbf{else} \mid \textbf{le} \5 char ∗a ;
 6
 7 | f = 12.8;\begin{array}{c} 8 \\ 9 \end{array}9 a=(char ∗)& f ;
\begin{array}{c} 10 \\ 11 \end{array}11 printf("%p\t%x\n",a, (unsigned char)*a);
12 printf ("%p\t%x\n", a+1, (unsigned char)*(a+1));
13 p r i n t f ( "%p\ t%x\n" , a+2 ,(unsigned char ) ∗ ( a + 2 ) );
14 printf ("%p\t%x\n", a+3, (unsigned char)* (a+3));
15 p r i n t f ( "%p\ t%x\n" , a+4 ,(unsigned char ) ∗ ( a + 4 ) );
16 p r i n t f ( "%p\ t%x\n" , a+5 ,(unsigned char ) ∗ ( a + 5 ) );
17 printf ("%p\t%x\n", a+6, (unsigned char)*(a+6));
18 p r i n t f ( "%p\ t%x\n" , a+7 ,(unsigned char ) ∗ ( a + 7 ) );
\frac{19}{20}printf ("%60.55 f \n", f);
21
\begin{array}{c} 22 \\ 23 \end{array}return 0;
24 }
```
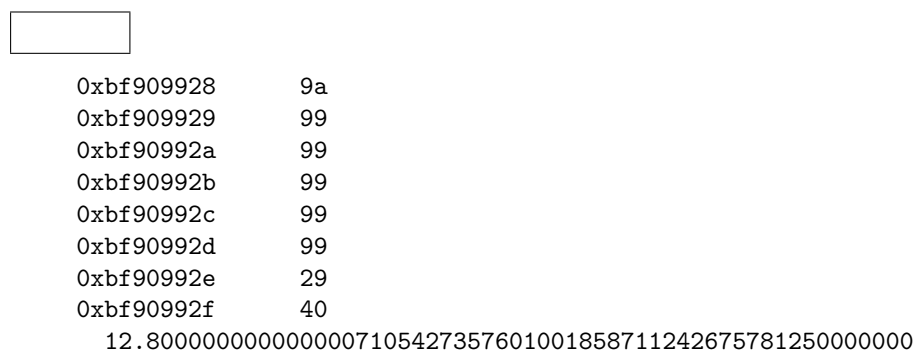

 $[1]$  ,  $\blacksquare$  $($   $), 2004$  .